# La giungla del Web

Quando pensi di essere al sicuro

## Hello World

Alexandru Gherasim

- Sistemistica
- Linux
- Sicurezza Informatica
- Web Design

## [Campo d'interesse]

1. **[Azione possibile]**

[cosa accade]

- [cause]
- [cause]

[soluzione] [soluzione]

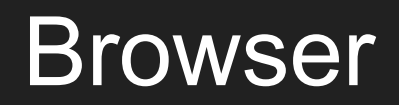

### Browser

1. **Accesso al PC**

Trapelano informazioni Bypass delle contromisure dei browser

- Flash Player
- Java Drive-by (ora pure firmati vedasi Realtek)
- Vulnerabilità del browser

Aggiornare il Browser

Flash e Java su "Chiedi per attivare"

### Browser

2. **HSTS Bypass** [**[HTTP Strict Transport Security](https://it.wikipedia.org/wiki/HTTP_Strict_Transport_Security)**] Attacco MITM [**[Man-in-the-middle attack](https://en.wikipedia.org/wiki/Man-in-the-middle_attack)**] Traffico in chiaro ("sslstrip")

- Hardware di Rete
- Disattenzione al "lucchetto"

Firefox + HTTPSeverywhere (pro-privacy) Chrome/Chromium integrato (Super Cookies -> meno privacy)

### Browser

#### **Open Source browser**

Puoi sapere cosa e come viene eseguito sul PC

Aggiornamenti di performance e sicurezza frequenti

Supporto da parte di grosse ed attive comunita

Suggerisco *Firefox* (della Mozilla, un'azienda molto conosciuta in termini di privacy e sicurezza dei propri utenti)

o *Chromium* (versione completamente opensource di *Chrome*)

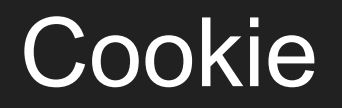

## Cosa sono i Cookie?

Una stringa testuale alfanumerica

- **→** Sessione di Login
- ➔ Carrello della spesa
- ➔ Dati del volo aereo
- $\rightarrow$  Ultima visita
- **→** Siti visitati
- $ightharpoonup$  ID

### 1. **Tracciamento (Social Network)**

Tracciamento dei siti visitati (widget&pulsanti) Pubblicità mirate (ID)

- Volontà dei Social Network
- Widget
- Flash Cookie

Navigazione Anonima/Privata Disconnect Plugin Ghostery Plugin

2. **Furto di Cookie**

Possesso di account

- Nessuna verifica lato server
- (In)Sicurezza della Web App

HTTPSeverywhere Plugin(HTTPS://)

#### 3. **Compagnie Aeree**

Prezzo aumentato ogni tot visite

### ● Profitti

Tab/Finestra Anonima/Privata

### 4. **Spionaggio da privati (ex: Hacking Team)** Profilizzazione

- Cookie
- IP
- User Agent
- Ricerce Google

Combinare più soluzioni (Plugins,OpenVPN-NL)

## Sistemi Operativi

# Sistemi **Operativi**

Windows, Mac OS, Linux

- Remoto
- Locale
- Da chiavette
- Da cellulare
- ∞ metodi

è importante

# Tempistività nel<br>fiving fixing

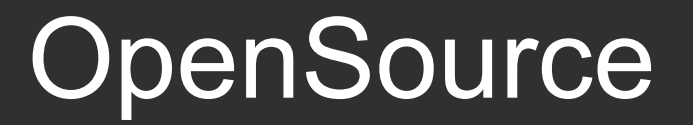

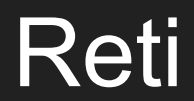

## Reti

- **1. Controllo totale della rete**
	- MITM Controllo del traffico (richieste, risposte) ….incluse quelle dei Browser
- Vulnerabilità dei dispositivi di Routing
- Malconfigurazioni di rete

Modelli/Marche di router (o dispostivi) **NON** di nicchia

… altrimenti supporto ridotto o inesistente -> bug e vulnerabilità non patchate

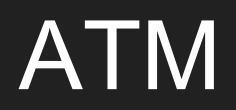

## ATM

**1. Clonazione**

Copia della carta in formato digitale Acquisti e CashOut

- Skimmer
- Numpad
- IP-cam
- "USB-inside"

### Occhio!

### **Skimmer**

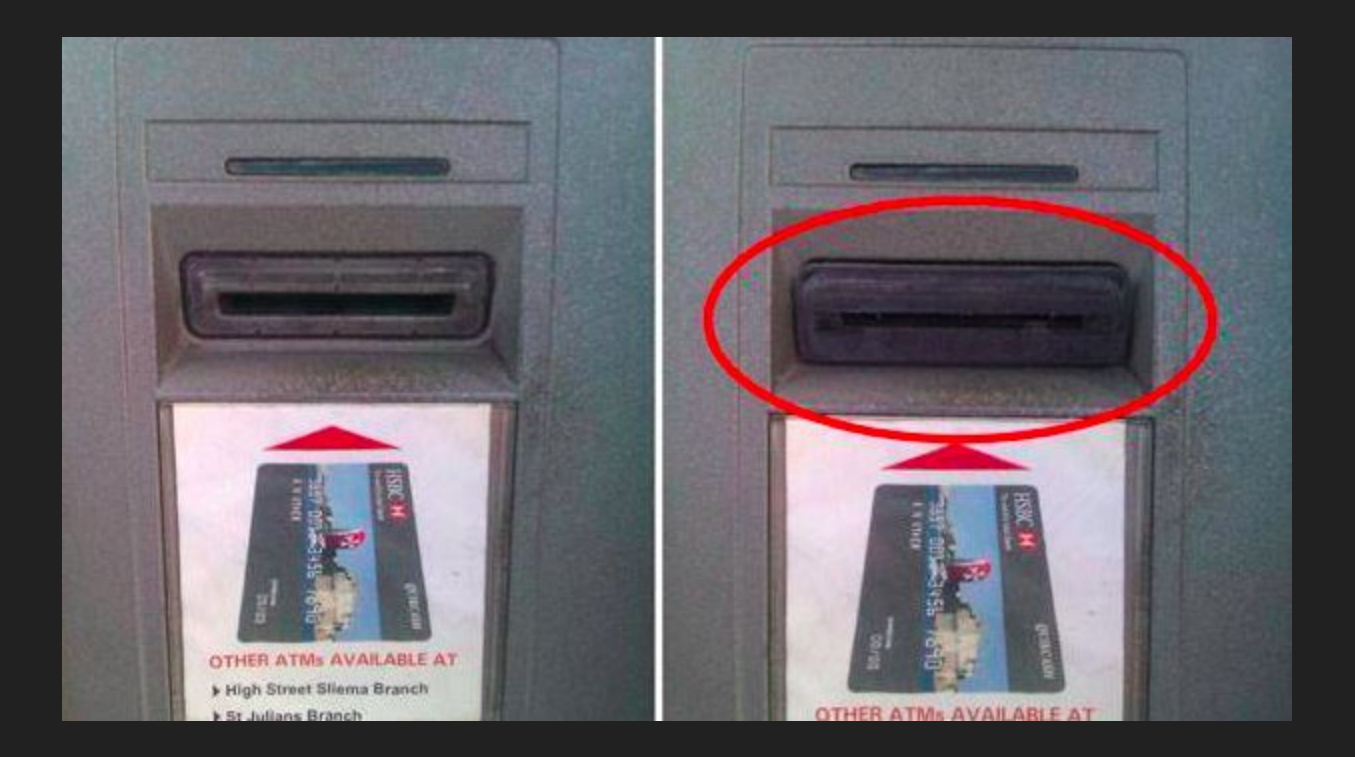

### **Numpad**

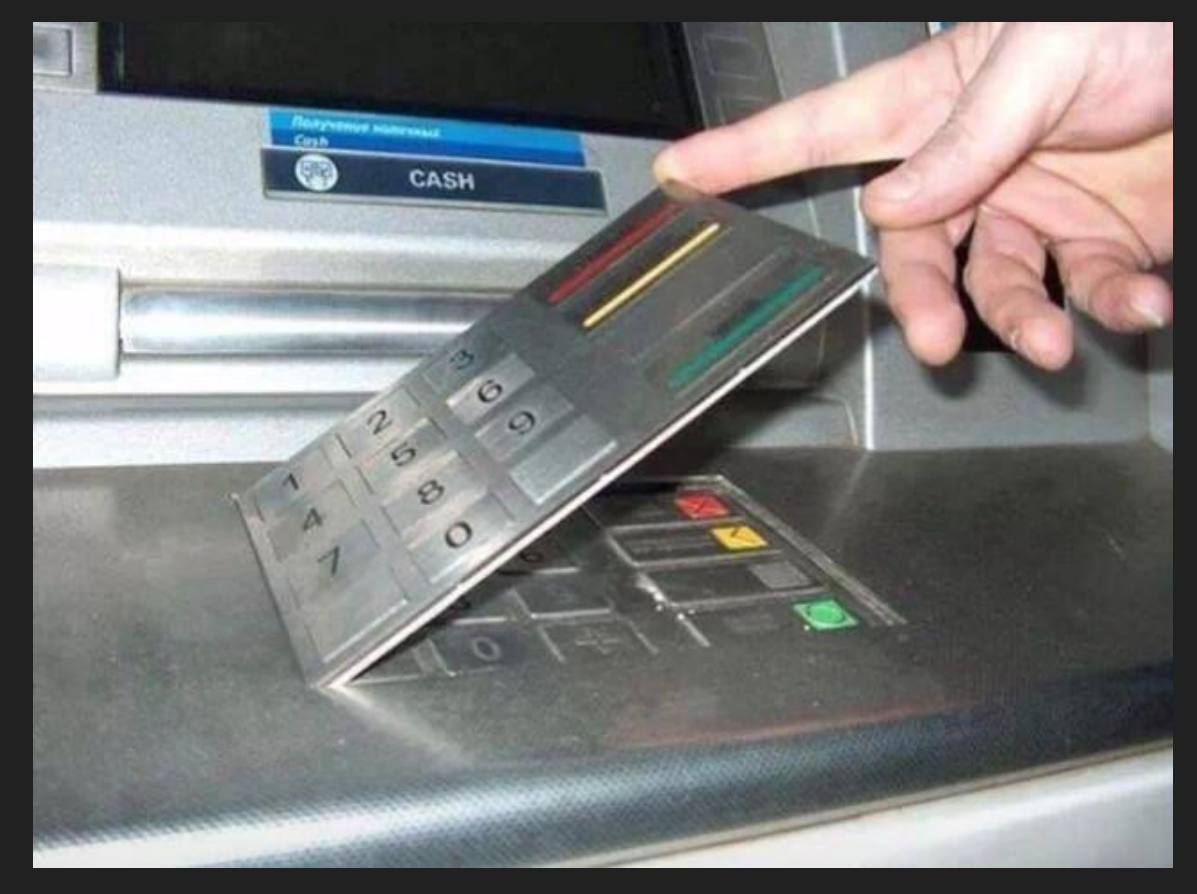

### Webcam

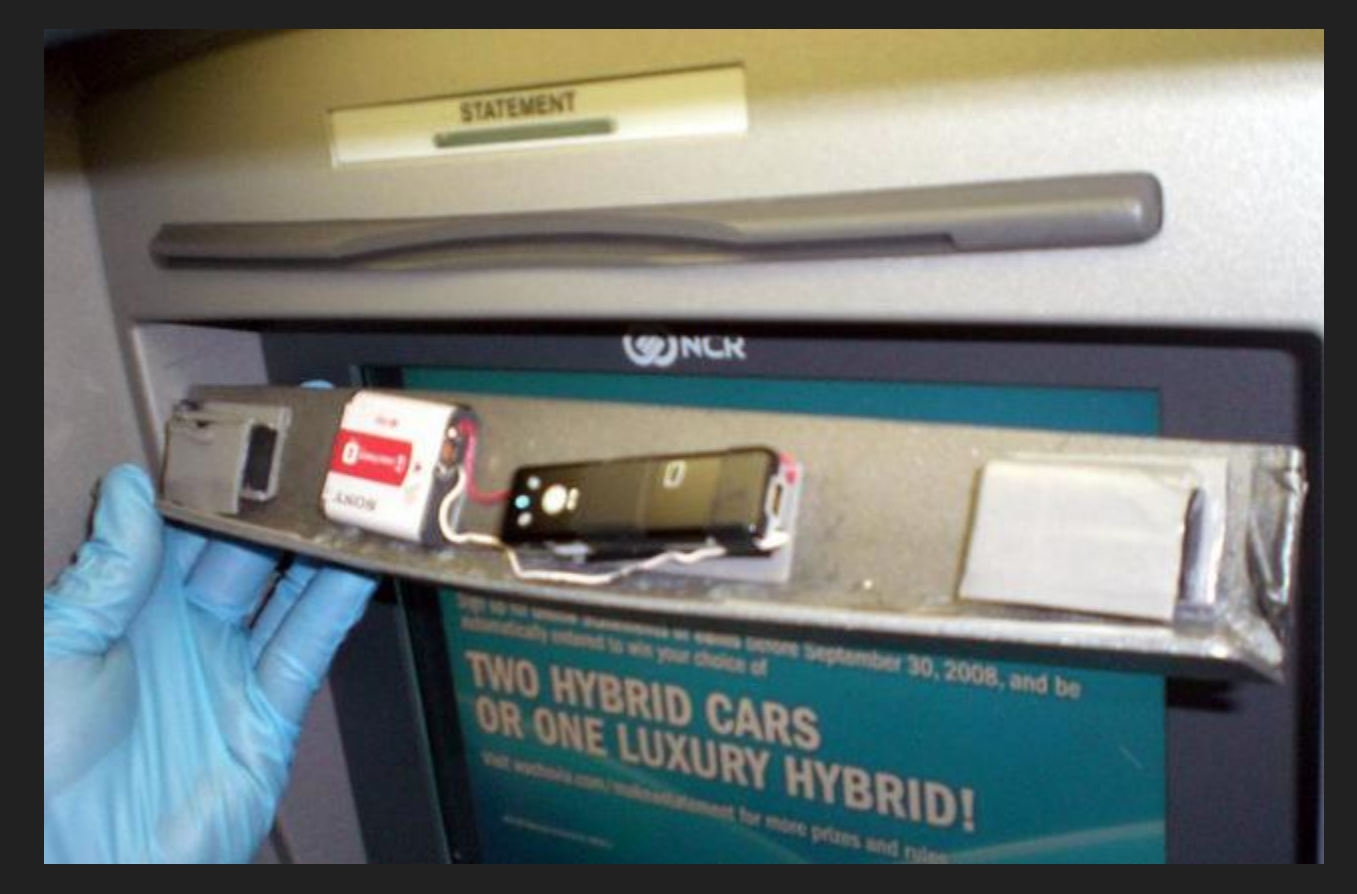

### ..a mali estremi

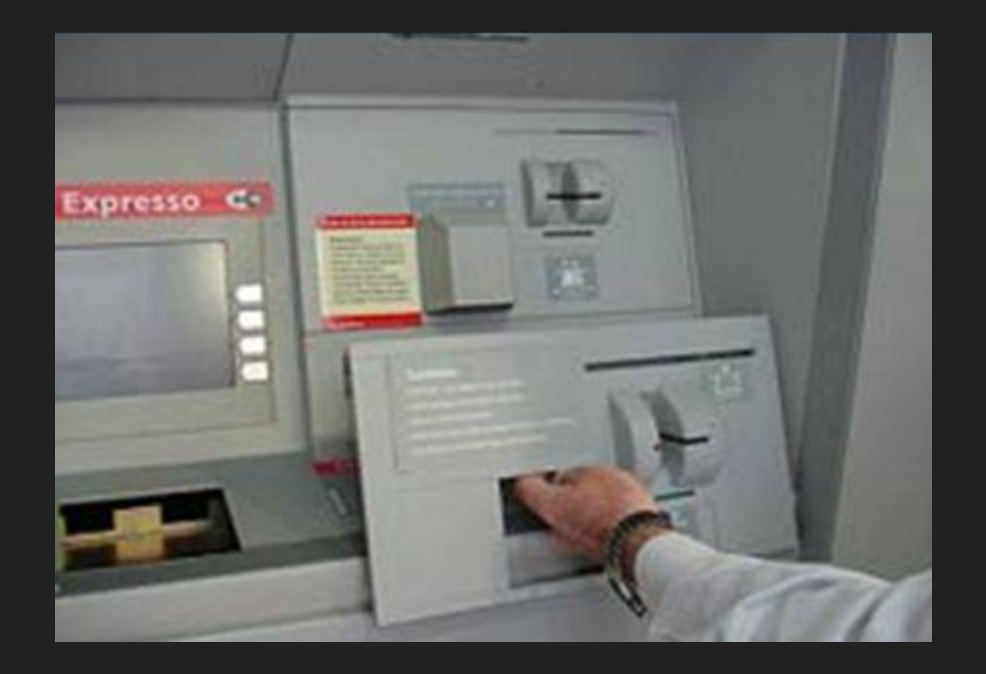

### Skimmer

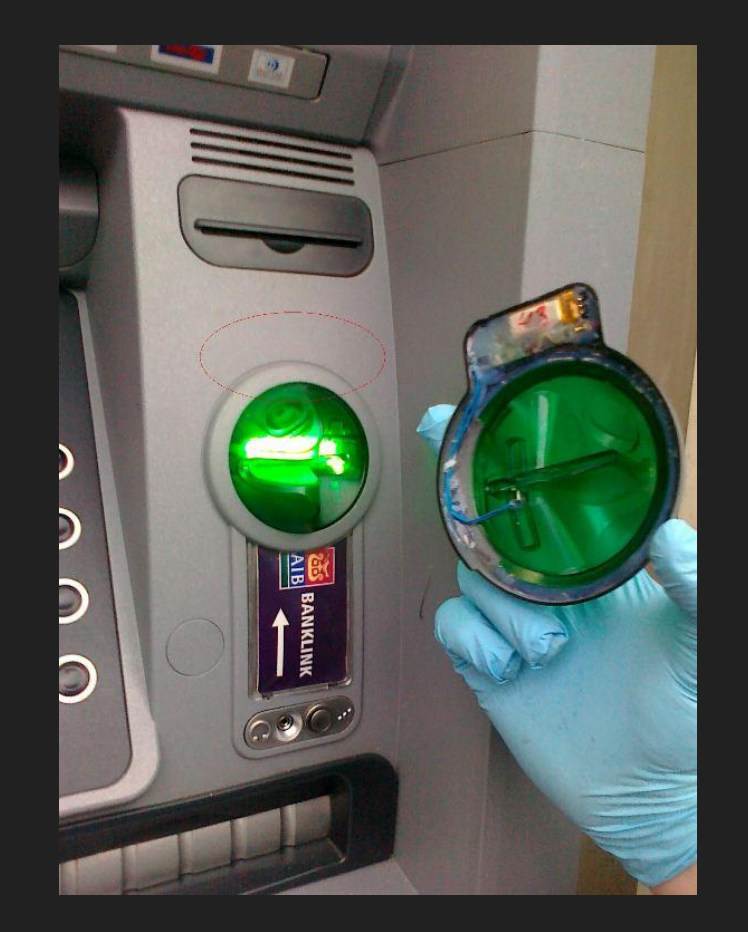

#### **Barnaby Jack**

Studiò il software e l'hardware di differenti ATM, alla ricerca di vulnerabilità, che trovo e ne mostro la loro efficacia durante una conferenza di Sicurezza Informatica (Blackhat USA 2010)

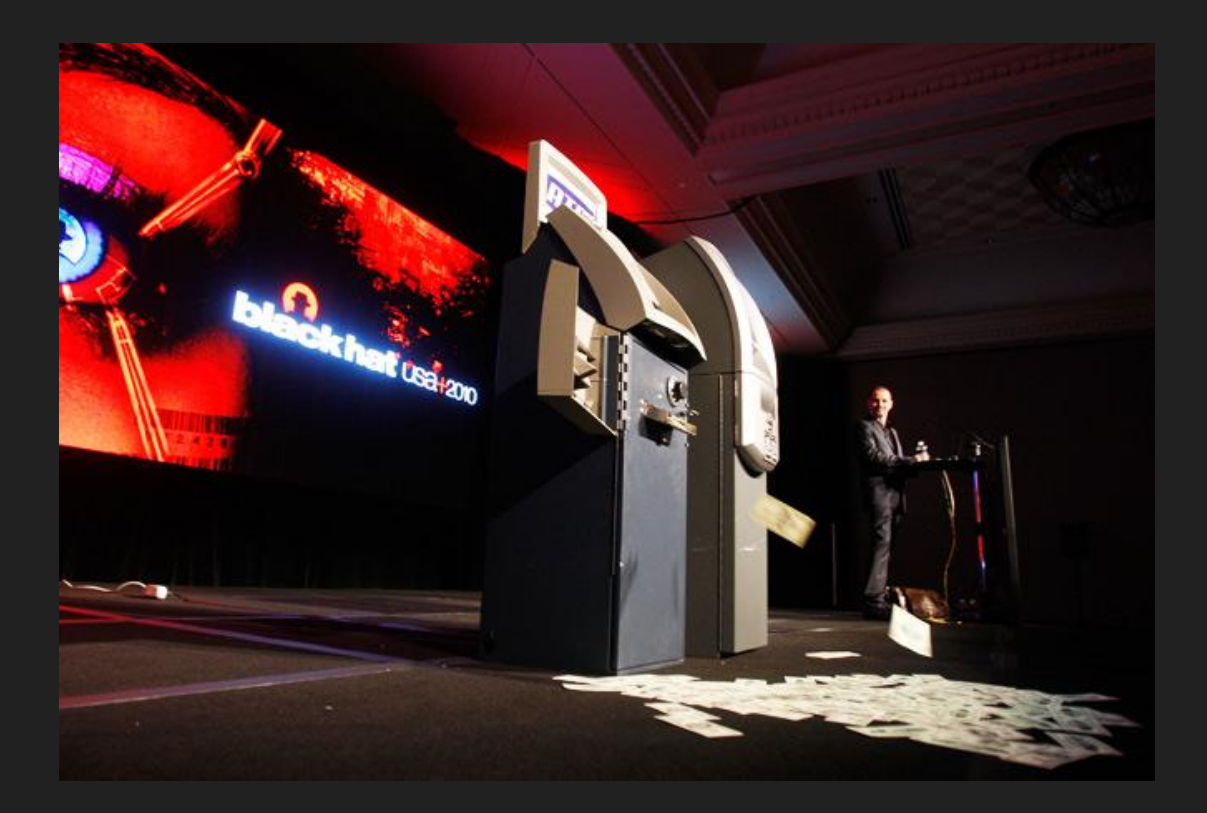

## **Perchè preoccuparsene?**

- Vendere
- Vendere
- Vendere
- Vendere
- Vendere
- Vendere
- \$\$\$
- €€€
- $\bullet$  ….

- Furto di Account Social (Facebook, Twitter, Instagram, ecc..) Distribuzione di Malware
- Proxy Hijacker

MITM (file, sessioni, credenziali)

● Inviare CV a random

Creazione di documenti

Furto d'Identità (aka impersonificazione)

● Mail in chiaro

Spam

Phishing

Contenuto digitale di un Bancomat: Traccia #1 ( + Traccia #2 + Traccia #3) B4888603170607238^Mario/Rossi^050510100000000001203191805191000 000

Numero di conto, Nome, Cognome, scadenza e CVV

Scrivere la stringa (tracce 1-2-3)

- CashOut senza PIN (in molti paesi)
- Acquisti online

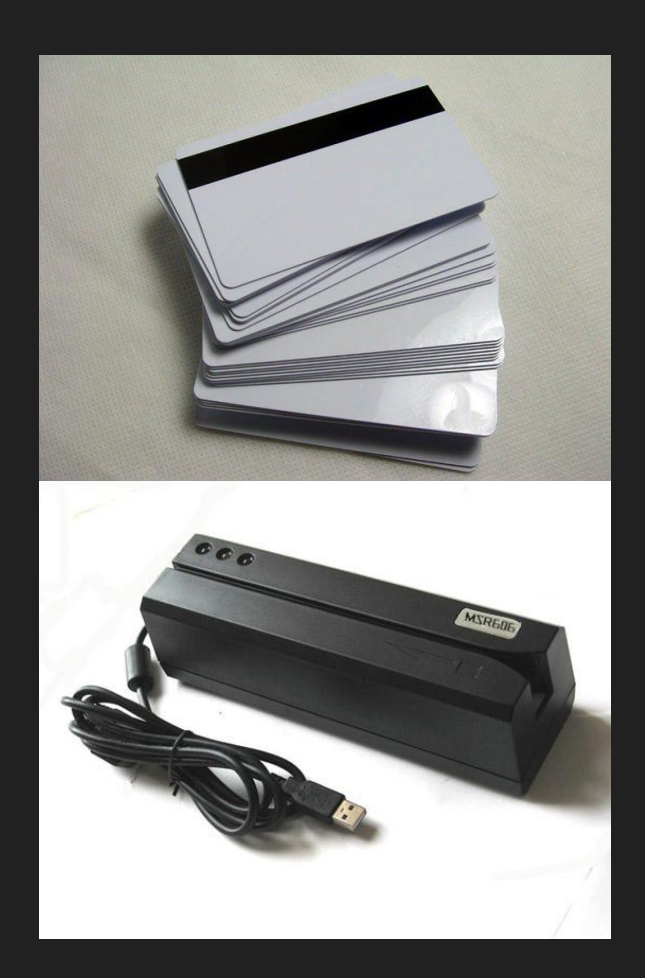

# Bye Bye

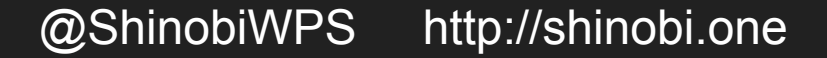